## SketchUp Pro 2016 Full Crack Fix

## **[Download](http://seachtop.com/ZG93bmxvYWR8bHoyTVc5bE1YeDhNVFkyT0RnM05qazNOWHg4TWpVNU1IeDhLRTBwSUZkdmNtUndjbVZ6Y3lCYldFMU1VbEJESUZZeUlGQkVSbDA?U2tldGNoVXAgUHJvIDIwMTYgRnVsbCBDcmFjawU2t=/ricies/appetizer/eosinophils/expecations/fyodor/mystified.ploughed)**

sketchup is a powerful tool that allows users to create 3d models. it supports many types of objects. with the help of this application, you can not only design models, but you can also develop 3d animation, movies, interactive 3d models, and even applications. 3d modeling is a very complex process. so, it requires a lot of skills. sketchup is a very user-friendly software which can be used by everyone. it is a powerful tool which can be used to design, create, and edit the 3d models. it is a very useful application. sketchup is a powerful tool that allows you to design and create models that are well-suited to the 3d functions. it supports many types of objects. it is compatible with the windows and mac operating systems. sketchup is a powerful tool which gives you the facility of modifying the models, making them more attractive. the software is developed in the form of an application which is compatible with the windows operating system. if youre looking for a robust modeling tool with a full suite of cad capabilities, 3d warehouse is a great place to start. 3d warehouse lets you store and share your models, and anyone can browse models that others have created. 3d warehouse is like a virtual treasure chest filled with free models of everything from chairs to ships, office equipment to architectural models. and you can download and use any of the models right away, no registration required. weve created a free model viewer so you can check out a model before downloading it. sketchup pro crack is a computer-based 3d modeling software used to create and manipulate models in 3d. it is used for architectural, engineering, and other projects that use three dimensional models, such as design and construction of buildings, models of products or furniture for a product. sketchup pro crack provides a set of tools and functions for the design of models, the documentation of a project, and the creation of models and projects. the software is the second generation of the sketchup projectbased 3d modeling software, the successor to autocad lt.

## **SketchUp Pro 2016 Full Crack**

the latest release of the application has several new features that have been added to both main apps and layout. as usual, the latest update of the sketchup 22 is available from the official website for 30 days with a trial version. in the latest release, you can now control the visibility of the model tags from right inside of the layout. just select a viewport, then inspect the sketchup model panel in the default tray. you can also find tutorials about

how to use sketchup pro for beginners from this website. you can now change a viewport's camera angle and view height or length in the editor. you can also hide the post-processing tool bar when you're working with highresolution imagery. this change is also helpful in reducing clutter when using local viewports. a new option lets you set the appearance of the toolbar, as well as the top, bottom and sides of the program window, via a new ruler view. you can also create multiple perspective viewport layouts right inside of the layout editor. as in previous releases, sketchup pro offers many helpful features for tweaking your sketchup models quickly. you can change the size of a text frame that appears above a sketchup object, change the font and color of the text, and more, without needing to change the original text. you can also re-size an object to make it fit all the way to the right side of the window, and move it to just the left, right, top or bottom of the window. to remove lines from a view, you can use a new context-sensitive grip. another new feature is the ability to control the visibility of individual model components within the outliner. for instance, you can toggle the visibility of a component when you hover the mouse over a model in the outliner. or, you can show and hide objects within the outliner, just like you do for components. 5ec8ef588b

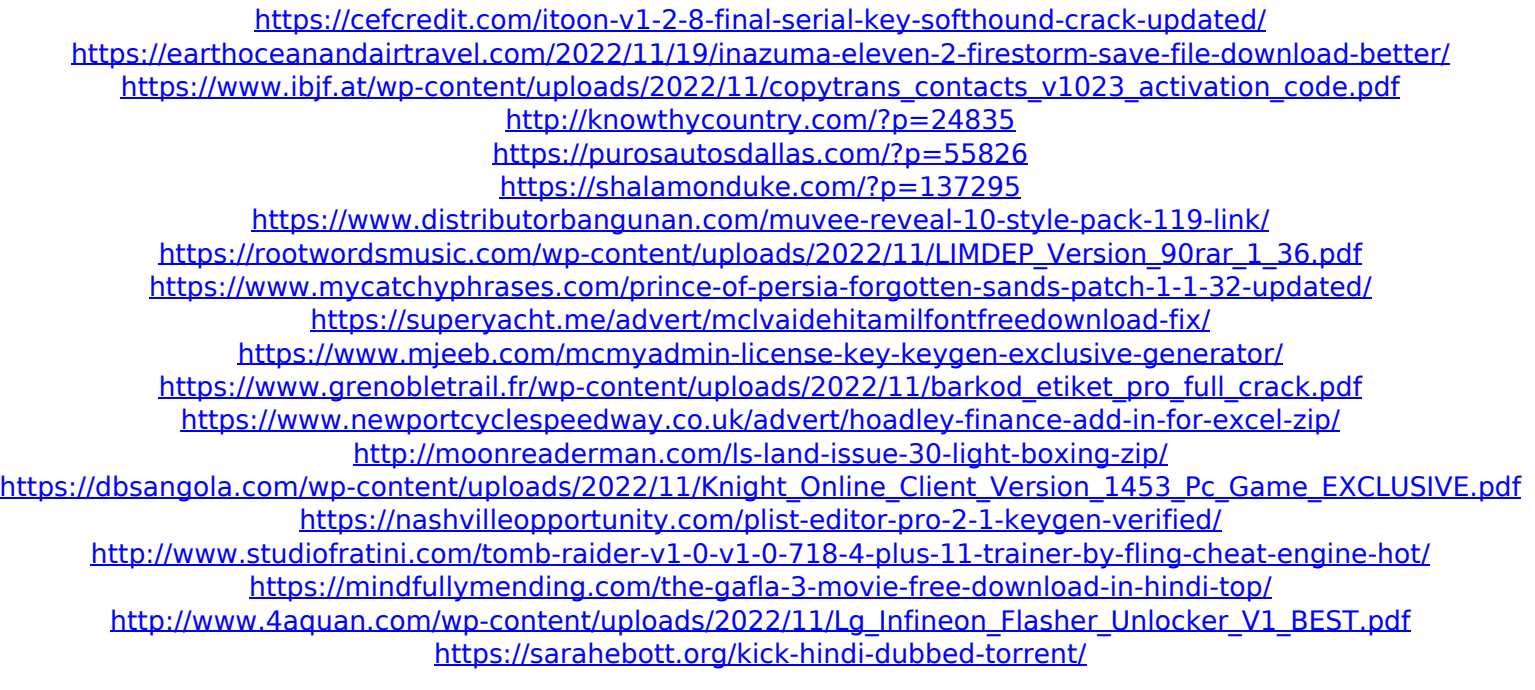